#### รายงานการทดลอง

# ปฏิบัติการที่ 6 เรื่อง การทำปริมาณวิเคราะห์โดยวิธียูวี-วิสิเบิลสเปกโทรสโกปี

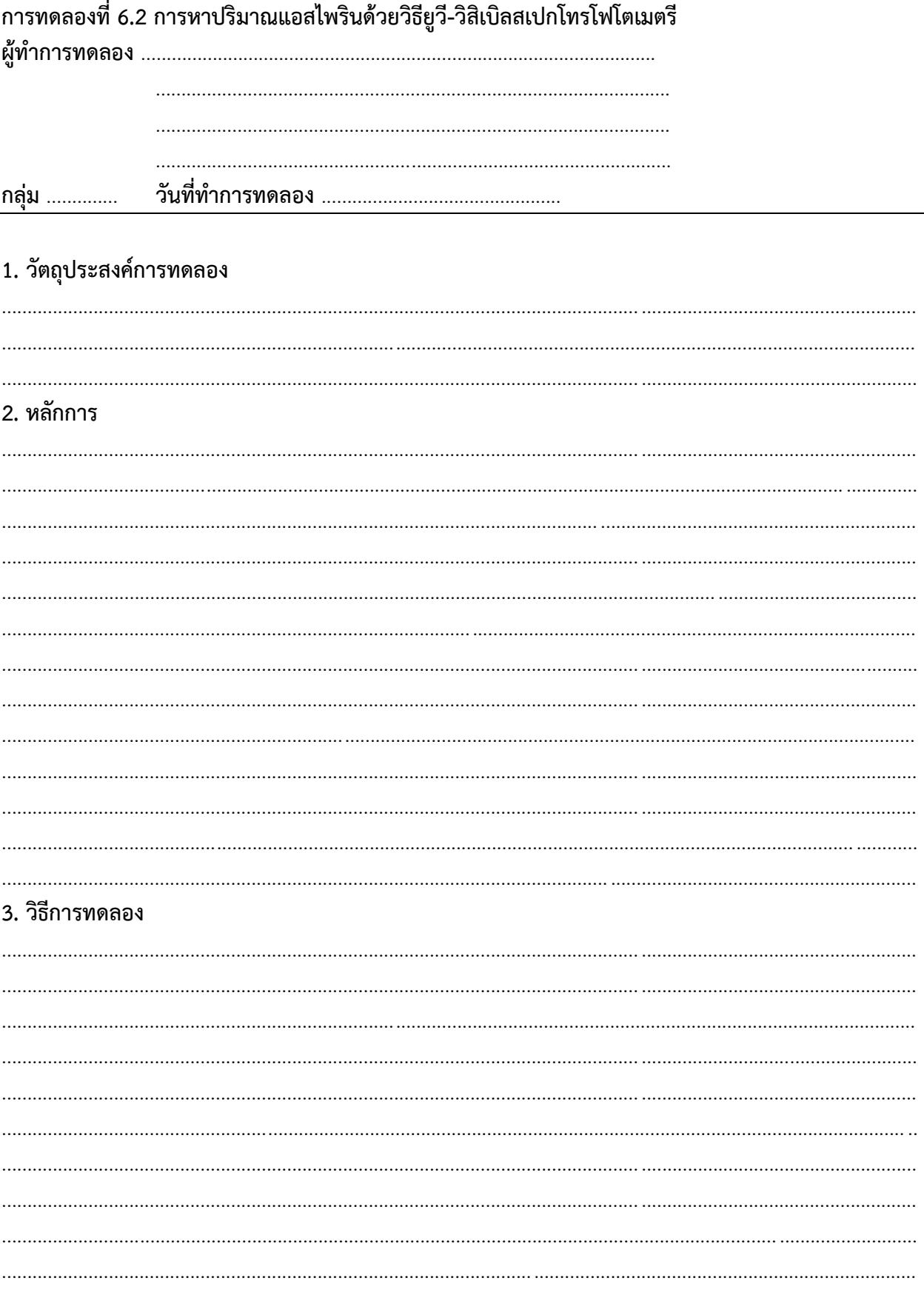

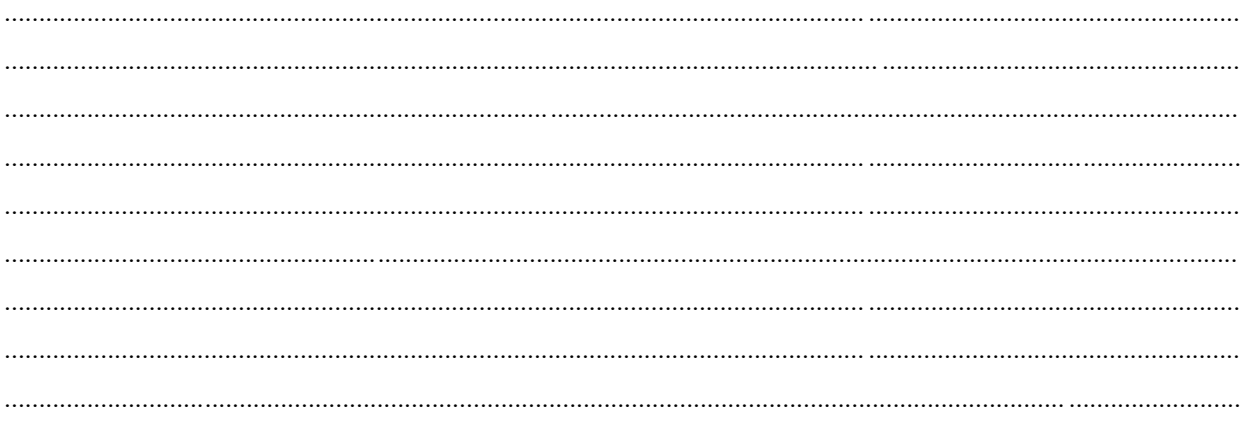

#### 4. ผลการทดลอง

 $\overline{\mathfrak{g}}$ อนที่ 1 การหาความยาวคลื่นสูงสุด ( $\lambda_{\text{\tiny max}}$ )

## <u>ติดกราฟ</u>

| ขวดที่        | สารละลายมาตรฐาน |                    | ค่าการดูดกลืนแสง |
|---------------|-----------------|--------------------|------------------|
|               | mL ที่ปิเปต     | ความเข้มข้น (mg/L) | (Abs)            |
|               |                 |                    |                  |
| 2             |                 |                    |                  |
| $\mathcal{E}$ |                 |                    |                  |
|               |                 |                    |                  |
| 5             |                 |                    |                  |
|               |                 |                    |                  |

**ตอนที่ 2** การทำกราฟมาตรฐานความเข้มข้น

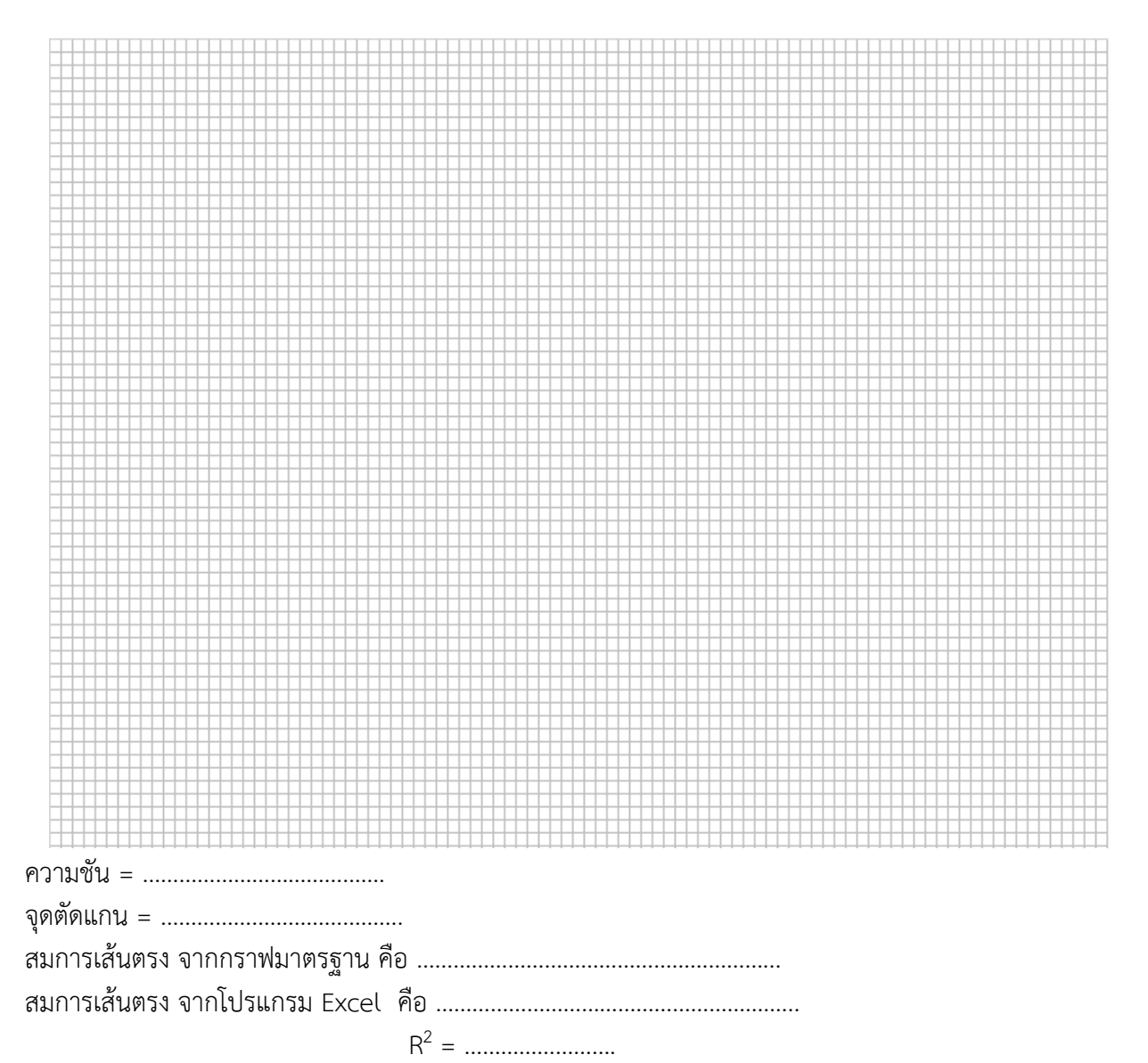

### ี<u>ตอนที่ 3</u> การวิเคราะห์หาปริมาณในสารตัวอย่าง

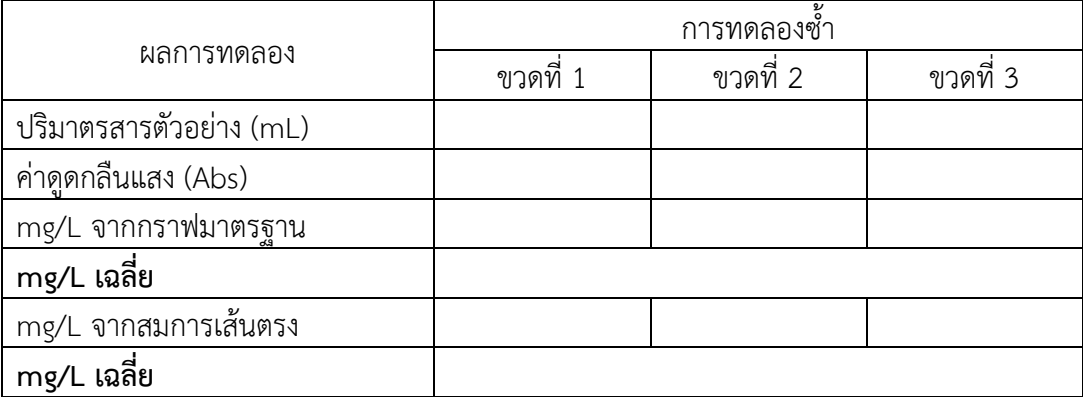

## แสดงการคำนวณ mg/L โดยใช้สมการเส้นตรง จากโปรแกรม MS Excel

 $\cdots$ 

#### 5. สรุปและอภิปรายผลการทดลอง

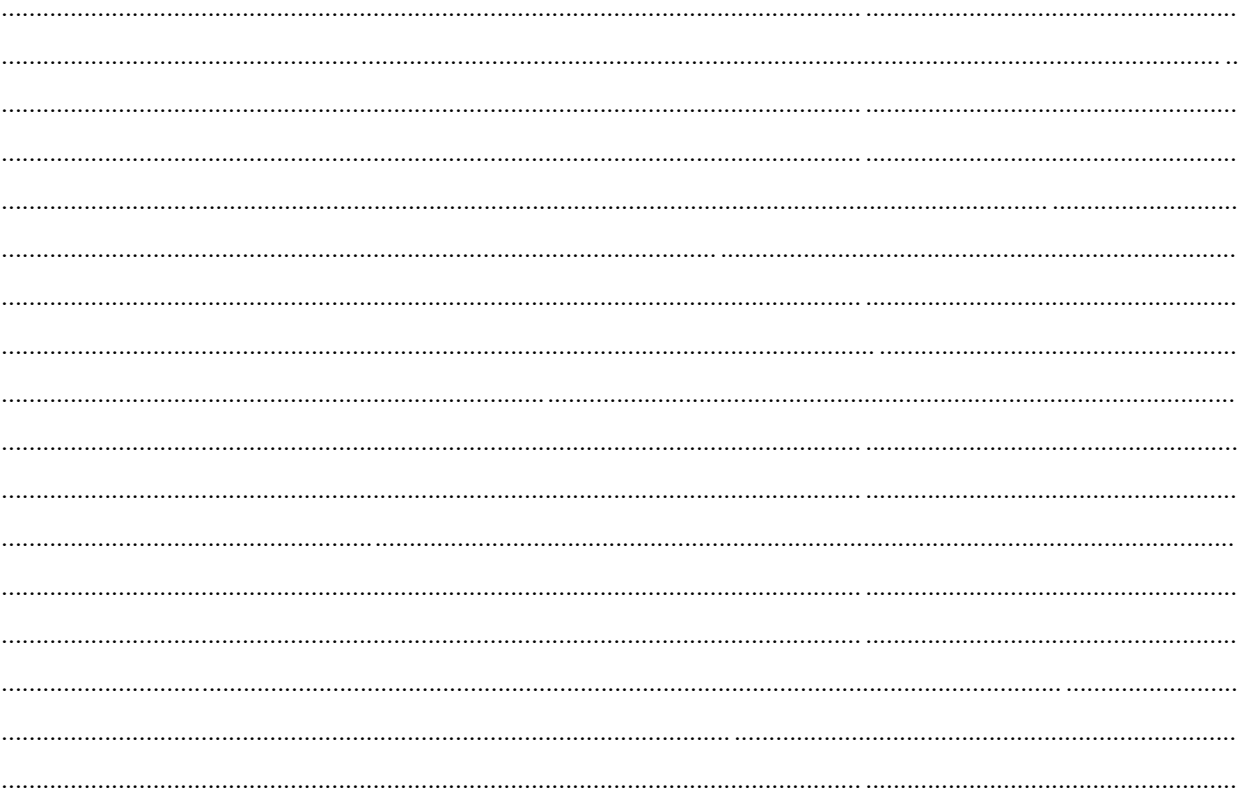